# **レイアウトのパターンと CSS の書き方(例 )**

## **style.css**

## **style.css style.css style.css gallery.html**

```
<div class="box" >
    <img class=" thumb" src=" xxxxx1" >
   \langle c class=" notes" > (\text{∭明文 1}) \langle\langlediv>
```

```
<div class="box" >
          <img class=" thumb" src=" xxxxx2" >
        \langle c class=" notes" > (\text{∭wide 2}) \langle >
</div>
ing a straight and the straight of the straight of the straight of the straight of the straight of the straigh<br>The straight of the straight of the straight of the straight of the straight of the straight of the straight o
```
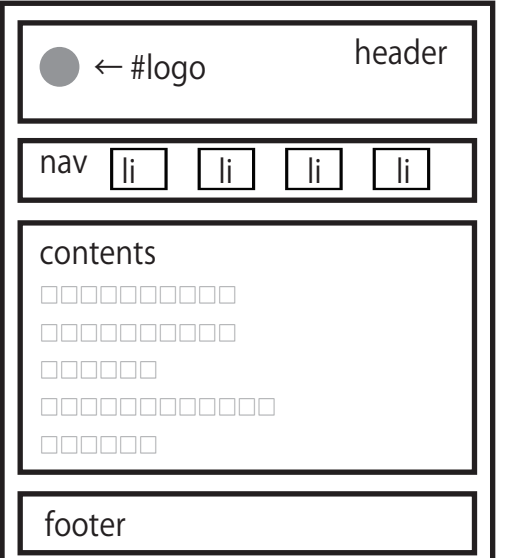

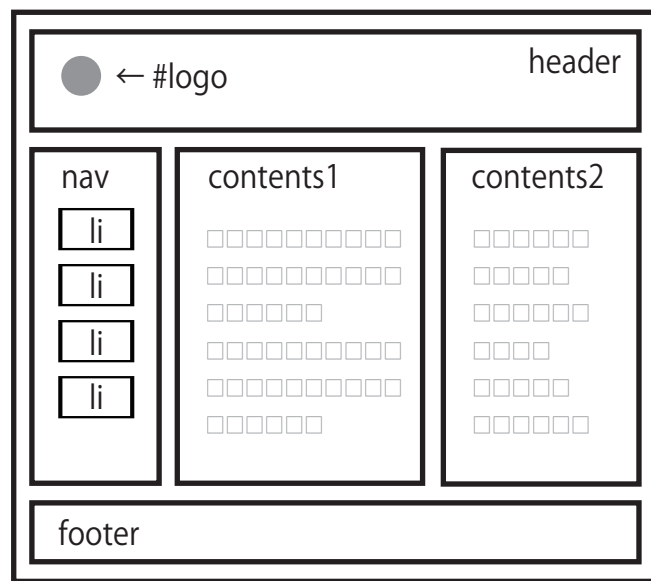

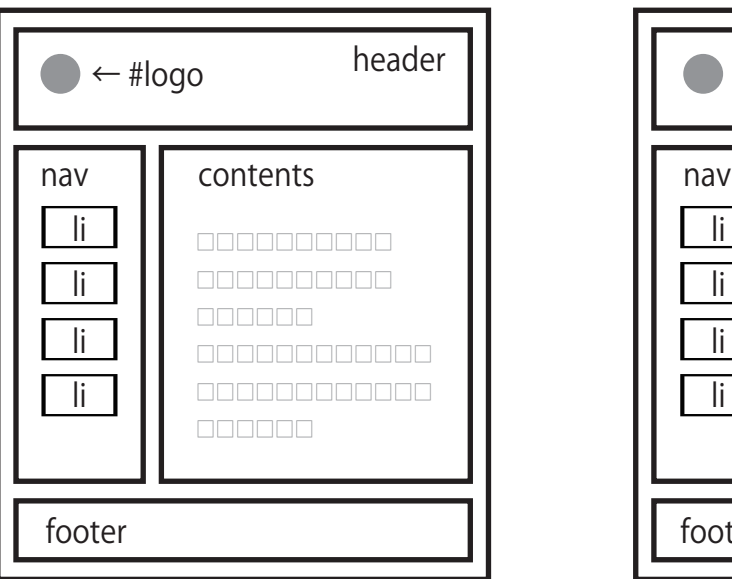

### #container

#container

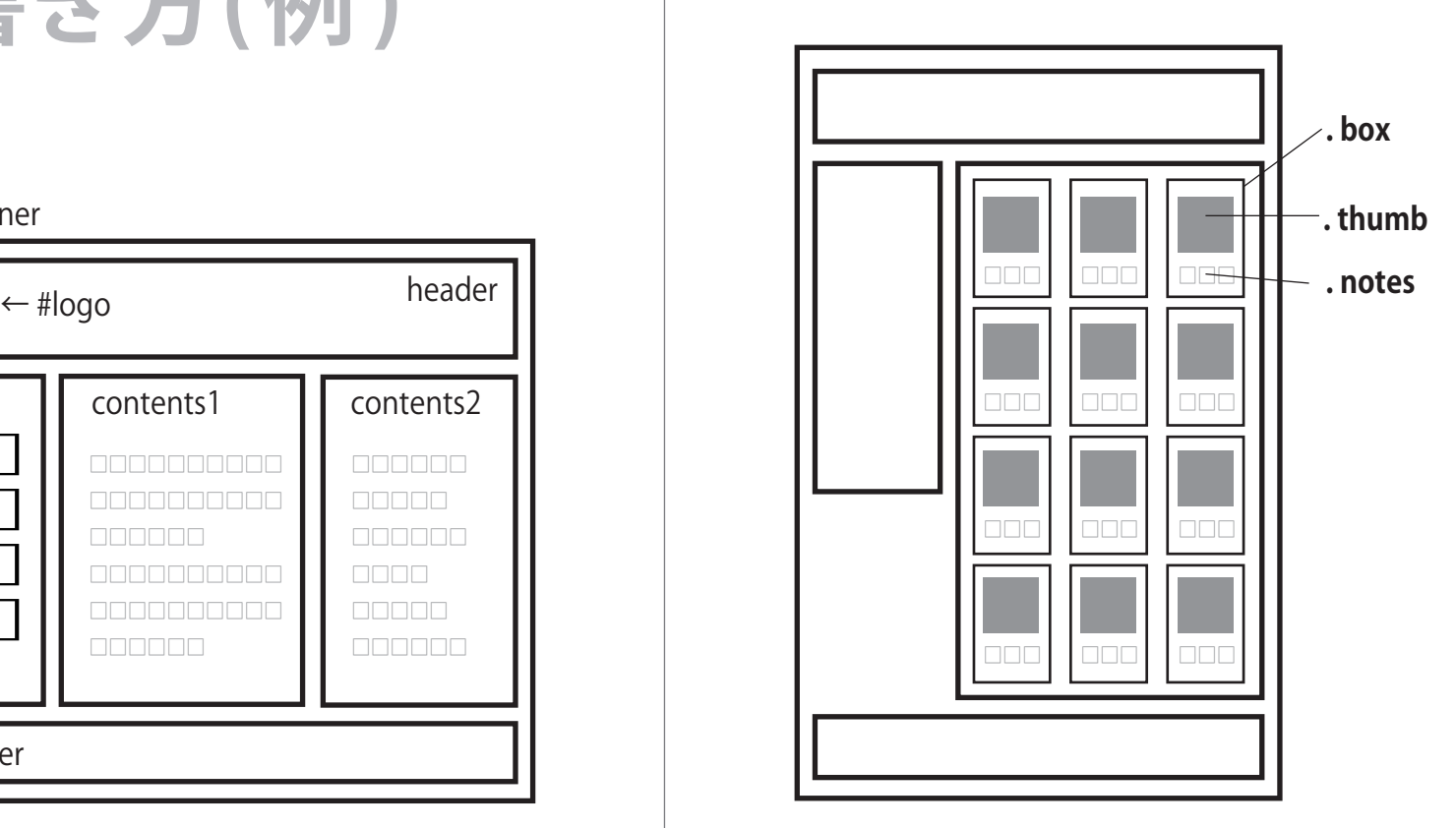

#container

詳細は省略し、float と position の使い方のみ記載しています。

ギャラリーにサムネイル画像を並べる事例

#container { position:relative; } header { } #logo { position:absolute; top: xxx; left: xxx; } nav { } nav li { float: left; width: xxx; } #contents { } footer { } 定義した ID 名 **#xxxx** 定義したクラス名 **. xxxx** HTML5 予約語 **header、nav、p** など } } } } } } }

#container { position:relative; header { #logo { position:absolute; top: xxx; left: xxx; nav { float: left; width: xxx; nav li { #contents { float: right; width: xxx; footer { clear: both;

#container { position:relative; } header { } #logo { position:absolute; top: xxx; left: xxx; } nav { float: left; width: xxx; } nav li { } #contents1 { float: left; width: xxx; } #contents2 { float: right; width: xxx; } footer{ clear: both; }

以下同様

```
.box {
     float: left;
     width: xxx;
     height: xxx;
}
.thumb {
     width: xxx;
}
.notes {
    width: xxx;
}
```